# Guida per l'utente di SD-WAN Control Traffic **Overhead** <u>in the set of the set of the set of the set of the set of the set of the set of the set of the set of the set of the set of the set of the set of the set of the set of the set of the set of the set of the set of the set o</u>

## Sommario

Introduzione **Problema Soluzione** Linee guida generali per il calcolo dei costi comuni Esempio di calcolo dei costi comuni

#### Introduzione

Questo documento descrive come calcolare il sovraccarico del traffico di controllo su una distribuzione di overlay SD-WAN.

## Problema

Una domanda comune che viene ricevuta da un utente al momento della fase di progettazione è "Quanto sovraccarico comporterebbe la soluzione SD-WAN per il nostro circuito derivato"? La risposta è che dipende da poche variabili.

## Soluzione

Questo case study aiuta a trovare la risposta. La maggior parte degli utenti al momento di un'uscita di ruolo di filiale può o non può avere il provisioning del circuito Internet. Se ce l'hanno, di solito assomiglia alla Figura 1.

Figura 1. Diramazione SD-WAN con circuito Internet e Multiprotocol Label Switching (MPLS).

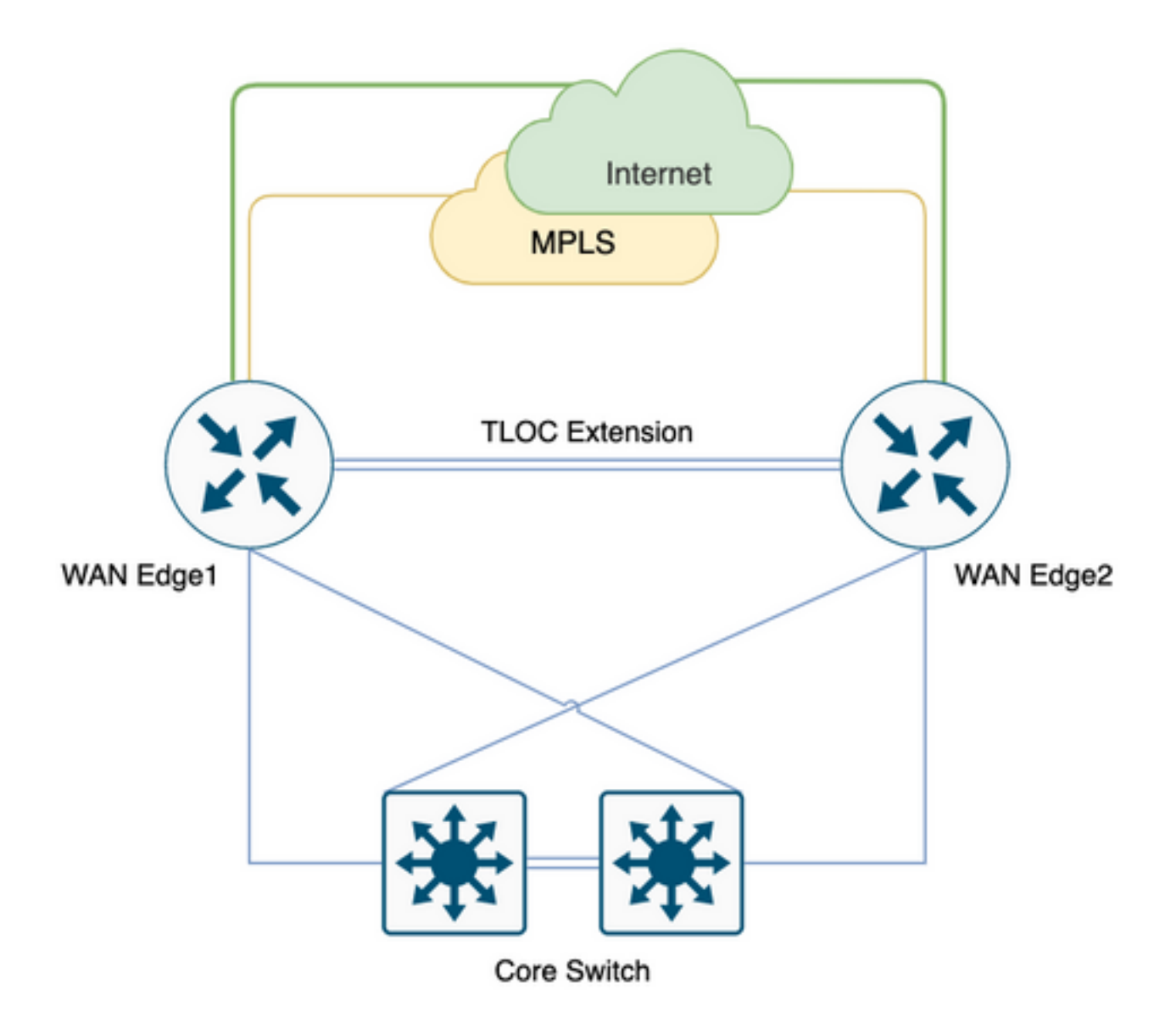

Questo potrebbe non essere sempre il caso, alcuni utenti preferirebbero migrare a SD-WAN con modifiche minime e introduzione di un nuovo circuito, l'aggiunta di circuito probabilmente pianificato per una fase successiva, che sarebbe come Figura 2. senza un circuito Internet.

Figura 2. Branch SD-WAN con solo circuito MPLS.

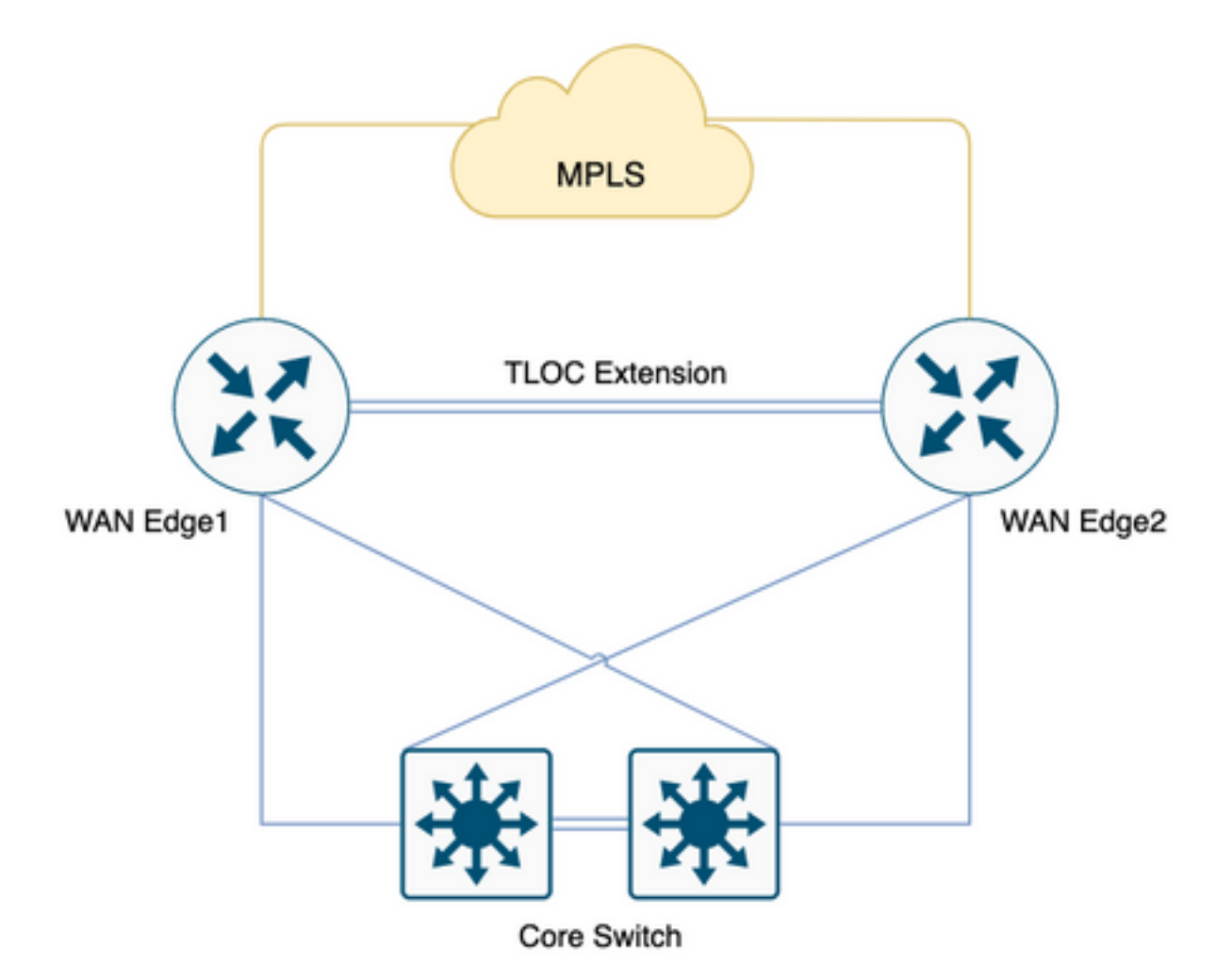

Per impostare la fase, se si dispone di 100 diramazioni con 2 headend e di una topologia a maglia completa proposta tra diramazioni e headend, l'utente dispone di uno standard QOS rigoroso con il 20% allocato a Low Latency Queue (LLQ) per la voce.

Con la migrazione a SD-WAN, quale sarebbe il nostro sovraccarico da prendere in considerazione per queste filiali, se così fosse. Scaviamo più a fondo.

Nota: Questi calcoli devono essere considerati come un normale requisito operativo comprensivo del fabbisogno di picco. Tuttavia, non considerare tutti gli scenari possibili.

Questi numeri sono derivati dal test di laboratorio eseguito con 1vManage, 1vBond e 1vSmart, 255 sessioni BFD.

Tabella 1. Larghezza di banda per sessione.

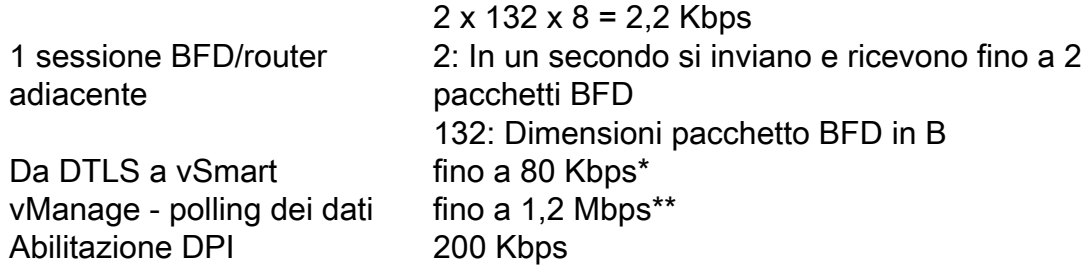

Kbps = kilobit al secondo

 $B = b$ <sub>vte</sub>

Mbps = Megabit al secondo

\* Dipende dalla politica e dalle rotte; questo calcolo è necessario solo al momento dello scambio iniziale e lo stato stabile è molto più basso / minimo intorno 200 B.

\*\* Non prende in considerazione un'attività avviata dall'utente come l'esecuzione di comandi remoti o l'amministrazione di tecnologia; 1,2 Mbps è al picco massimo.

Ora, se si considerano tutti i 100 siti a maglia piena che sono 200 sessioni BFD (2 router per filiale, 2 TLOC per router con restrizioni di colore), la tabella sopra riportata diventerebbe .x.

Tabella 2. Larghezza di banda della coda0 per 200 sessioni BFD [100 siti] che includono il polling vSmart e vManage.

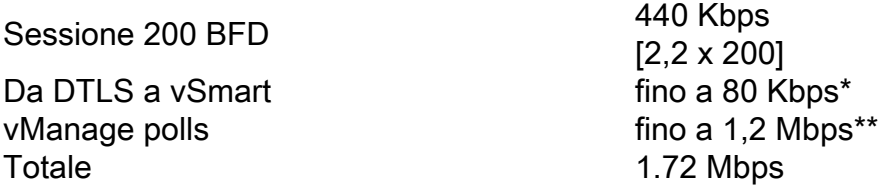

\* Dipende dalla politica e dalle rotte; questo calcolo è necessario solo al momento dello scambio iniziale e lo stato stabile è molto più basso / minimo intorno 200 B.

\*\* Non prende in considerazione un'attività avviata dall'utente come l'esecuzione di comandi remoti o l'amministrazione di tecnologia; 1,2 Mbps è al picco massimo.

Tenete presente che tutti questi traffici raggiungono Queue0 LLQ, questo traffico di controllo è sempre data priorità cittadino di prima classe, il che significa che sono l'ultimo ad essere sorvegliato su un LLQ.

Spesso, al momento della progettazione QoS, il traffico vocale viene posizionato in Queue0 (LLQ), con un requisito di 1,72 Mbps per 100 rami full mesh con Tloc per SD-WAN, è possibile vedere policing/drop su LLQ con rami di circuito a bassa larghezza di banda.

Ora, se si considera il sovraccarico dell'estensione Tloc che non contribuirà alla Coda0 ma costituisce il requisito di capacità complessiva.

Tabella 3. Requisiti generali di larghezza di banda dopo aver considerato come controllare il traffico sull'estensione Tloc.

Requisito coda0 1.72 Mbps 200 BFD Session per Telnet Extension [Encrypted] Non Queue0

520 Kbps [440 + 80\*] [BFD + DTLS]  $2.24$  Mbps

\* Dipende dalla politica e dalle rotte; questo calcolo è necessario solo al momento dello scambio iniziale e lo stato stabile è molto più basso / minimo intorno 200 B.

Per 100 filiali full meshed con estensioni TLOC con restrizioni di colore considerare una pianificazione di capacità di circa 2,5 Mbps su un requisito estremo, ancora una volta è possibile raccogliere comandi in tempo reale, admin tech non è considerato nel calcolo precedente,

considerare questo in una normale situazione operativa.

Scenario 1.

Se è necessario adattare i requisiti di controllo del traffico alla Coda0 e se una diramazione ha solo un circuito a 10 Mbps, deve essere integrata in SD-WAN overlay con una policy QoS di solo 20% LLQ per il traffico voce e di controllo. È possibile osservare un'esperienza degradata al momento del polling di picco da vManage. Una soluzione Hub and Spoke potrebbe non essere di aiuto in questo caso, in quanto consuma ancora circa 1,28 Mbps.

Tabella 4. Requisiti di larghezza di banda per la coda Hub e Spoke0.

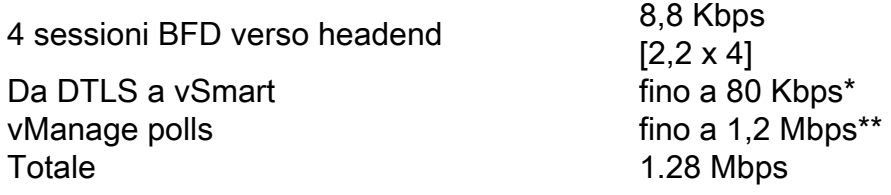

\* Dipende dalla politica e dalle rotte; questo calcolo è necessario solo al momento dello scambio iniziale e lo stato stabile è molto più basso / minimo intorno 200 B.

\*\* Non prende in considerazione un'attività avviata dall'utente come l'esecuzione di comandi remoti o l'amministrazione di tecnologia; 1,2 Mbps è al picco massimo.

Scenario 2.

Se si decide di riprogettare la regola QoS, per soddisfare i requisiti di larghezza di banda aggiuntiva di circa 2 Mbps, è possibile aumentare la quantità di dati LLQ QoS dal 20% al 40%. Tuttavia, questo avrebbe un effetto negativo sui circuiti di larghezza di banda più ampia.

Figura 3. Allocazione tipica della coda 0 al 20% per QoS.

#### Queue 0 at 20%

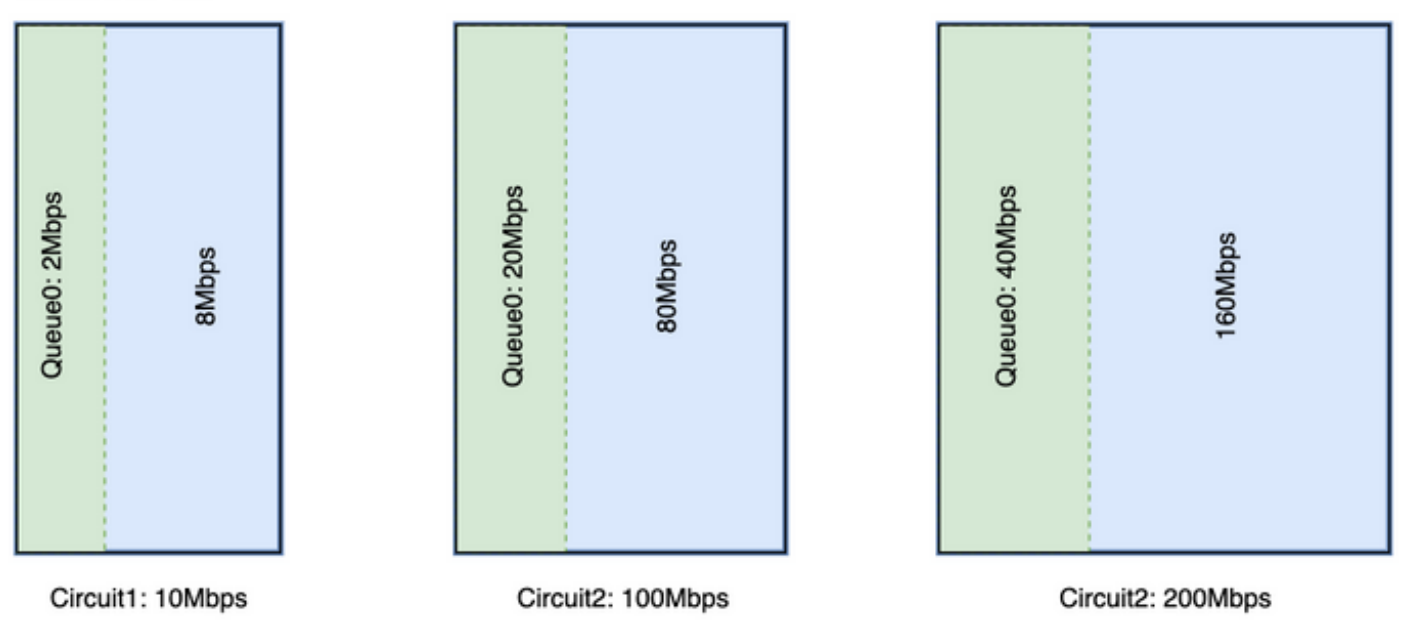

Per un circuito a 10 Mbps, Queue0 ottiene 2 Mbps al 20%. Si supponga che questo sia un tipico standard QoS per un'azienda. L'adozione di SD-WAN richiede una mesh completa, quindi è necessario aumentare l'allocazione di Queue0 per supportare 2 Mbps di sovraccarico a Queue0 se l'utente decide di aumentare l'allocazione QoS al 40%, come mostrato nell'immagine.

Queue 0 at 40%

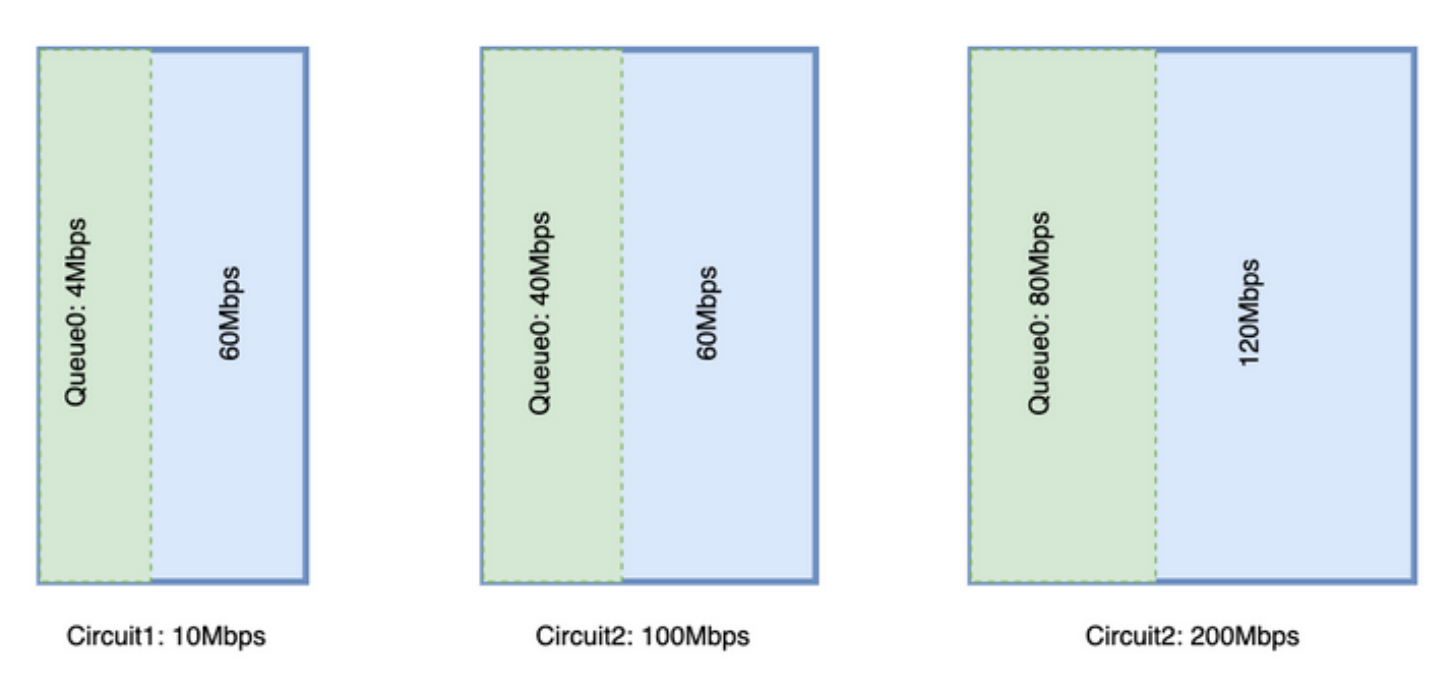

Si noti che un'enorme quantità di Queue0 per un circuito sottrae risorse all'altra coda. Tuttavia, la differenza è maggiore in un circuito con larghezza di banda maggiore.

Èpreferibile che LLQ abbia un'allocazione fissa per il traffico di controllo e un'altra coda per il traffico vocale, ma entrambi richiedono una coda di priorità. I router Cisco supportano una coda di priorità con due livelli noti come split LLQ; anche in questo caso, non è possibile risolvere un problema di larghezza di banda minima una volta soddisfatto un requisito minimo. Un split LLQ è il progetto QoS preferito

Dividi LLQ:

#### Queue 0 at 20%

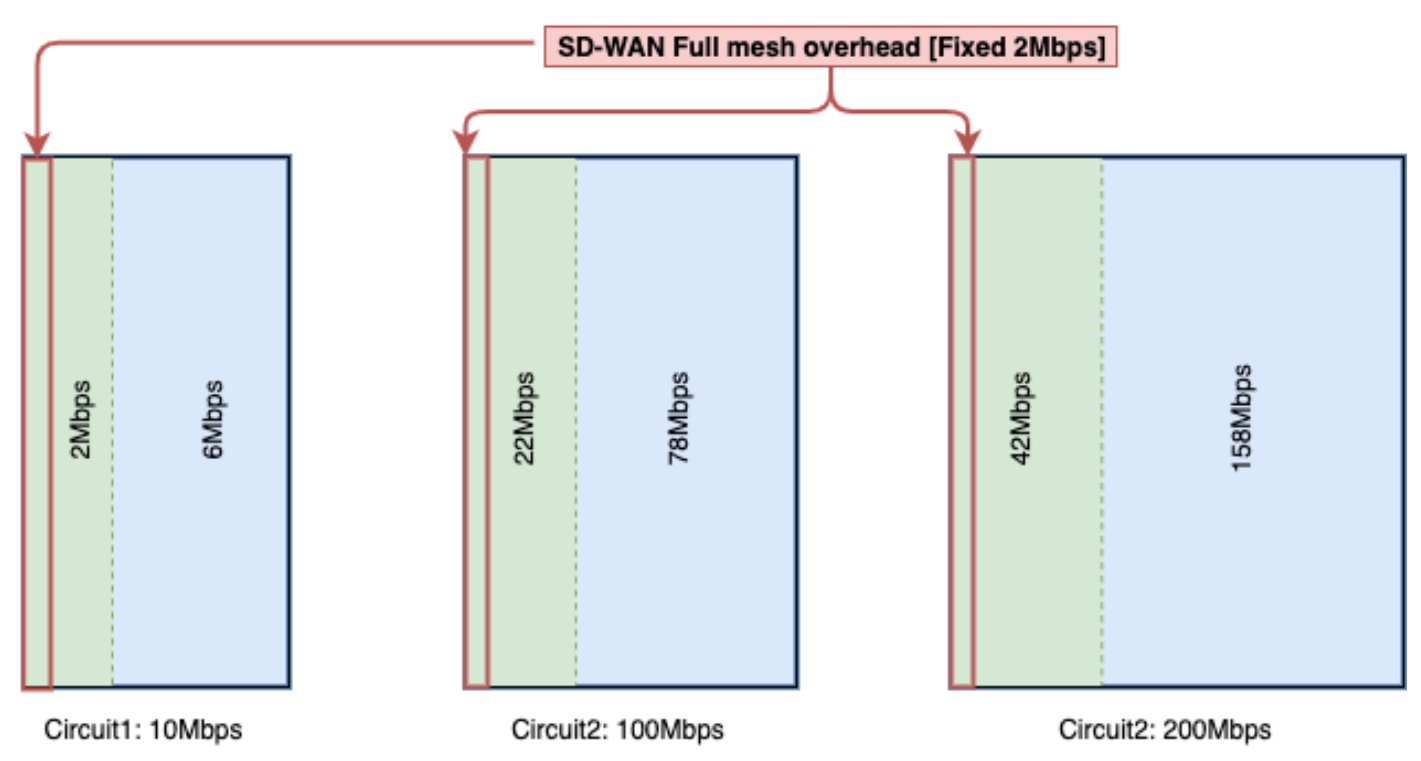

Con Split LLQ, si aggiunge la larghezza di banda necessaria alla coda e si mantiene la coda di priorità.

L'LLQ diviso attualmente supporta solo con CLI aggiuntivo, con LLQ diviso potrebbe avere due livelli della coda di priorità, una configurazione di esempio sarebbe come mostrato di seguito. La configurazione può essere personalizzata con variabili, questo frammento riserva 4 Mbps per il traffico di controllo e il resto della coda come percentuale di larghezza di banda assegnata.

Esempio di coda divisa:

```
policy-map GBL_edges_qosmap_rev1
class Queue0
priority level 1
 police cir 2000000 bc 250000
   conform-action transmit
  exceed-action drop
  !
!
class Queue1
 bandwidth remaining ratio 16
 random-detect precedence-based
!
class class-default
 bandwidth remaining ratio 8
 random-detect precedence-based
!
class Queue3
 bandwidth remaining ratio 16
 random-detect precedence-based
!
class Queue4
 bandwidth remaining ratio 32
 random-detect precedence-based
!
```
class Queue5

```
 bandwidth remaining ratio 8
 random-detect precedence-based
!
class Queue6
priority level 2
 police rate percent 20
  !
!
!
```
Nota: Queste configurazioni sono testate su ISR/ASR con versione 17.3.x e su Controller con versione 20.3.x.

#### Linee guida generali per il calcolo dei costi comuni

Questa tabella può aiutare a pianificare la capacità per circuito per un sovraccarico di controllo SD-WAN.

Tabella 5. Calcolo delle linee guida generiche (si presume che il colore sia limitato).

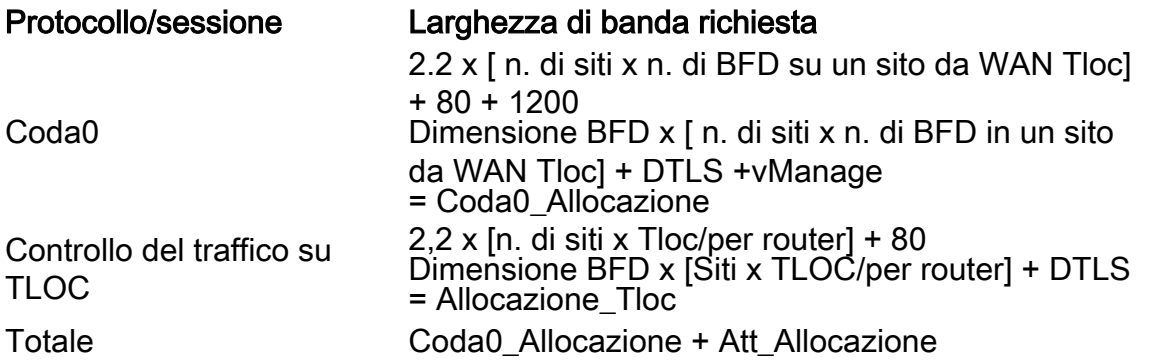

#### Esempio di calcolo dei costi comuni

Se è necessario calcolare il sovraccarico del circuito MPLS per 100 siti in modo simile a quello mostrato di seguito, si può supporre che per ciascun colore sia abilitata la limitazione.

N. di siti = 100

Nr. di DCF su un sito da WAN Tloc = 2.

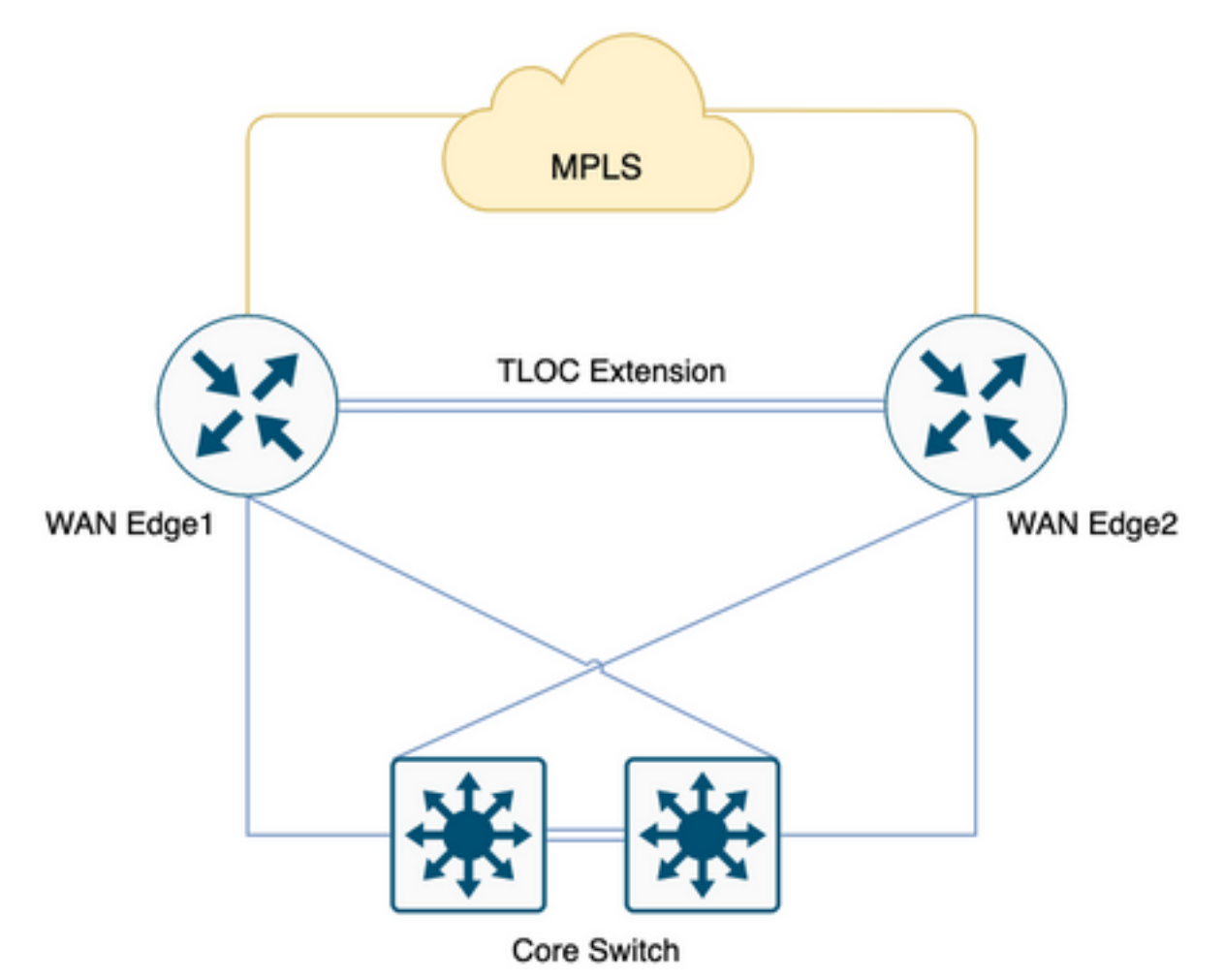

Tabella 6. Calcolare il sovraccarico MPLS per la distribuzione di 100 siti.

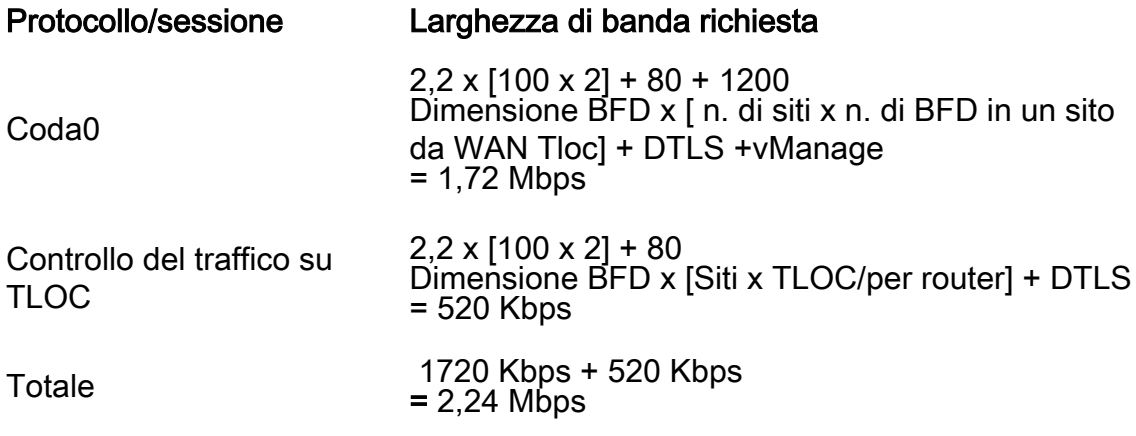

Coda0 di 1,72 Mbps e sovraccarico totale di 2,24 Mbps.